J. P. Cohoon and J. W. Davidson© 1999 McGraw-Hill, Inc.

## Advanced Parameter Passing

Reference parameters, const parameters, and default parameters

#### Consider

```
int main() {
  int Number1;
  int Number2;
  Number1 = PromptAndRead();
  Number2 = PromptAndRead();
  if (Number1 > Number2) {
      Swap(Number1, Number2);
  }
  cout << "The numbers in sorted order:"
   << Number1 << ", " << Number2 << endl;
  return 0;
}
```
}

## Using

```
void Swap(int Value1, int Value2) {
  int Temp = Valuel;
  Value1 = Value2;
  Value2 = Temp;
  return;
```
## Call by Reference

- ● If the formal argument declaration is of the form ptype<sub>i</sub> &pname<sub>i</sub> then
	- $\blacksquare$  formal argument  $\texttt{pname}_\texttt{i}$  is an *alias* for the  $\hspace{0.1mm}$  i<sup>th</sup> actual argument of the function call
	- $\blacksquare$   $\verb!pname_i$  is a *reference* parameter
		- Changes to the formal parameter change the actual parameter

#### Reconsider

```
int main() {
  int Number1;
  int Number2;
  Number1 = PromptAndRead();
  Number2 = PromptAndRead();
  if (Number1 > Number2) {
      Swap(Number1, Number2);
  }
  cout << "The numbers in sorted order: "
   << Number1 << ", " << Number2 << endl;
  return 0;
}
```
#### Using

```
void Swap(int &Value1, int &Value2) {
  int Temp = Valuel;
  Value1 =Value2;
  Value2 = Temp;
  return;}
       Return statement not
    necessary for void functions
                               Passed by reference -- in an
                                  invocation the actual
                                parameter is given rather
                                      than a copy
```
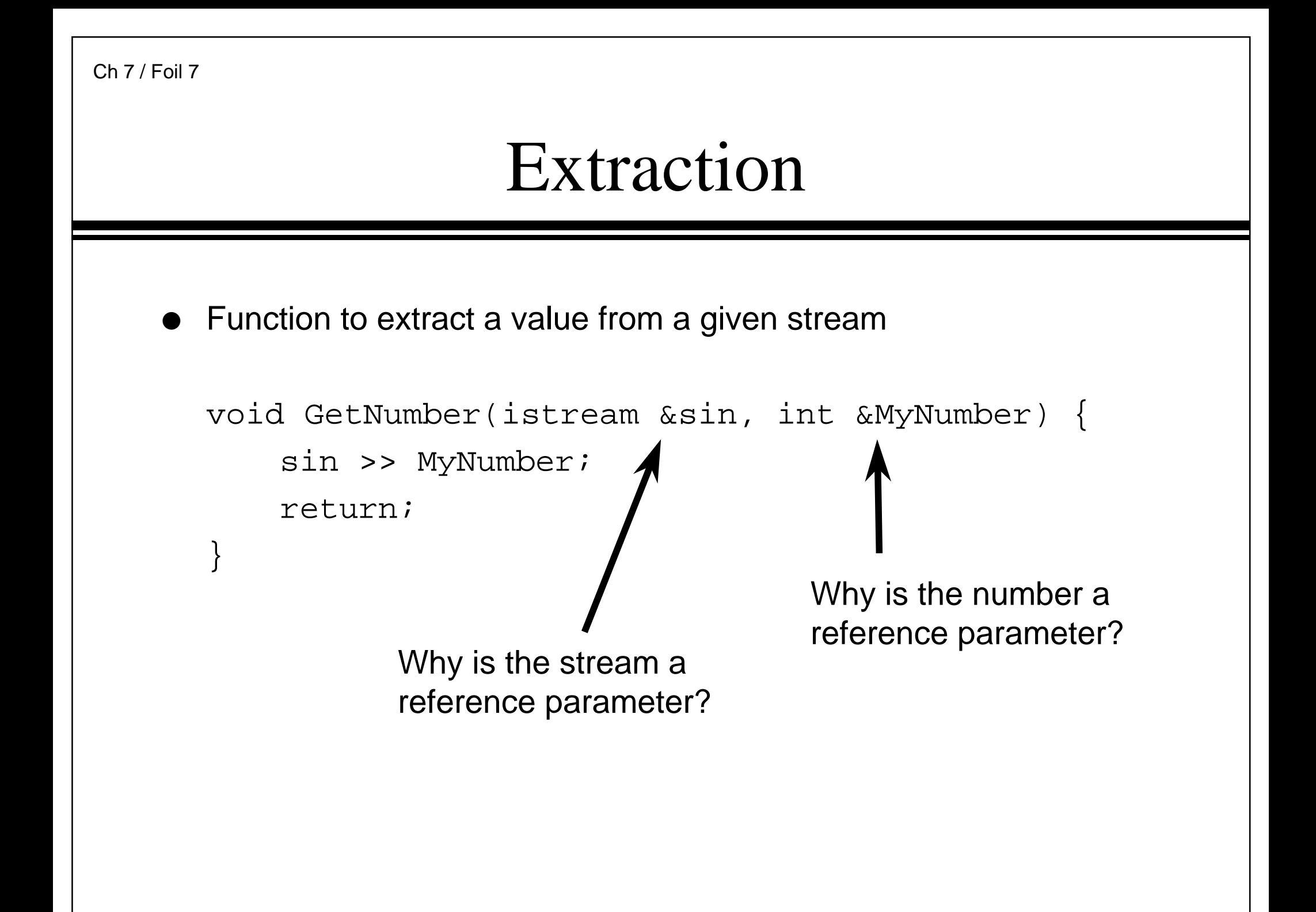

#### Getnum.cpp

```
int main() {
  int Number1;
  int Number2;
  GetNumber(cin, Number1);
  GetNumber(cin, Number2);
  if (Number1 > Number2) {
      Swap(Number1, Number2);
  }
  cout << "The numbers in sorted order: "
   << Number1 << ", " << Number2 << endl;
  return 0;
}
```
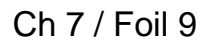

#### Constant Parameters

- The const modifier can be applied to formal parameter declarations
	- Const indicates that the function may not modify the parameter

```
void PromptAndGet(int &n, const string &s) {
     cout << s ;
     cin >> n ;
     s = "Got it": // illegal assignment}
■ Sample invocation
   int x;
  PromptAndGet(x, "Enter number (n): ");
```
#### Constant Parameters

- Usefulness
	- When we want to pass an object by reference, but we do not want to let the called function modify the object
- ● Question
	- Why not just pass the object by value?
- ● Answer
	- For large objects, making a copy of the object can be very inefficient

## Passing Constant Rectangles

```
void DrawBoxes(const RectangleShape &R1,
 const RectangleShape &R2) {
  R1.Draw();
  R2.Draw();
}
int ApiMain() {
  SimpleWindow Demo("Demo Program");
  Demo.Open();
  RectangleShape Rect1(Demo, 3, 2, Blue);
  RectangleShape Rect2(Demo, 6, 5, Yellow);
  DrawBoxes(Rect1, Rect2);
  return 0;
}
```
#### Default Parameters

- ●**Observations** 
	- Our functions up to this point required that we explicitly pass <sup>a</sup> value for each of the function parameters
	- It would be convenient to define functions that accept a varying number of parameters
- Default parameters
	- Allows programmer to define <sup>a</sup> default behavior
		- A value for <sup>a</sup> parameter can be implicitly passed
	- Reduces need for similar functions that differ only in the number of parameters accepted

#### Default Parameters

● If the formal argument declaration is of the form

```
ptype<sub>i</sub> pname<sub>i</sub> = dvalue<sub>i</sub>
```
then

- $\blacksquare$  If there is no i<sup>th</sup> argument in the function invocation,  $\texttt{pname}_\texttt{i}$ is initialized to <code>dvalue $_{\rm i}$ </code>
- $\blacksquare$  The parameter  $\texttt{pname}_\texttt{i}$  is an optional value parameter
	- Optional reference parameters are also permitted

```
Ch 7 / Foil 14Consider
   void PrintChar(char c = |-', int n = 80) {
      for (int i = 0; i < ni ++i)
          cout << c;
    }
    ● What happens in the following invocations?
       PrintChar('*', 20);
       PrintChar('-');
       PrintChar();
```

```
Ch 7 / Foil 15Default Parameters
    \bullet Default parameters must appear after any mandatory parameters
    ● Example
       void Trouble(int x = 5, double z, double y) {
          ...}
```

```
Ch 7 / Foil 16
```
#### Default Parameters

```
● Consider
```
}

```
bool GetNumber(int &n, istream &sin = cin) {
 return sin >> n ;
```
● Some possible invocations

```
int x, y, z;
ifstream fin("Data.txt");
GetNumber(x, cin);
GetNumber(y);
GetNumber(z, fin);
```
● Design your functions for ease and reuse!

# Casting of Function Parameters

- ●Calling <sup>a</sup> function is much like applying an operator to operands
- When a function is called
	- Compiler attempts to convert (coerce) the actual parameters to the types required by the formal parameters of the function

```
// ComputeInterest(): compute interest
double ComputeInterest(double Principle,
 double InterestRate, double CompoundRate,
double Years);
```

```
...
```

```
double MyInterest =
```

```
ComputeInterest(100, .075, 1, 10);
```

```
Ch 7 / Foil 18Interest.cpp
   int main() {
      cout << "Interest is "
       << ComputeInterest(100, .10, 1, 10) << endl;
      return 0;
   }
   double ComputeInterest(double Principle,
    double InterestRate, double CompoundRate,
    double Years) {
      double Interest = Principle
       * pow(1 + InterestRate, CompoundRate * Years);
      return Interest;
    }
```
## Casting Parameters

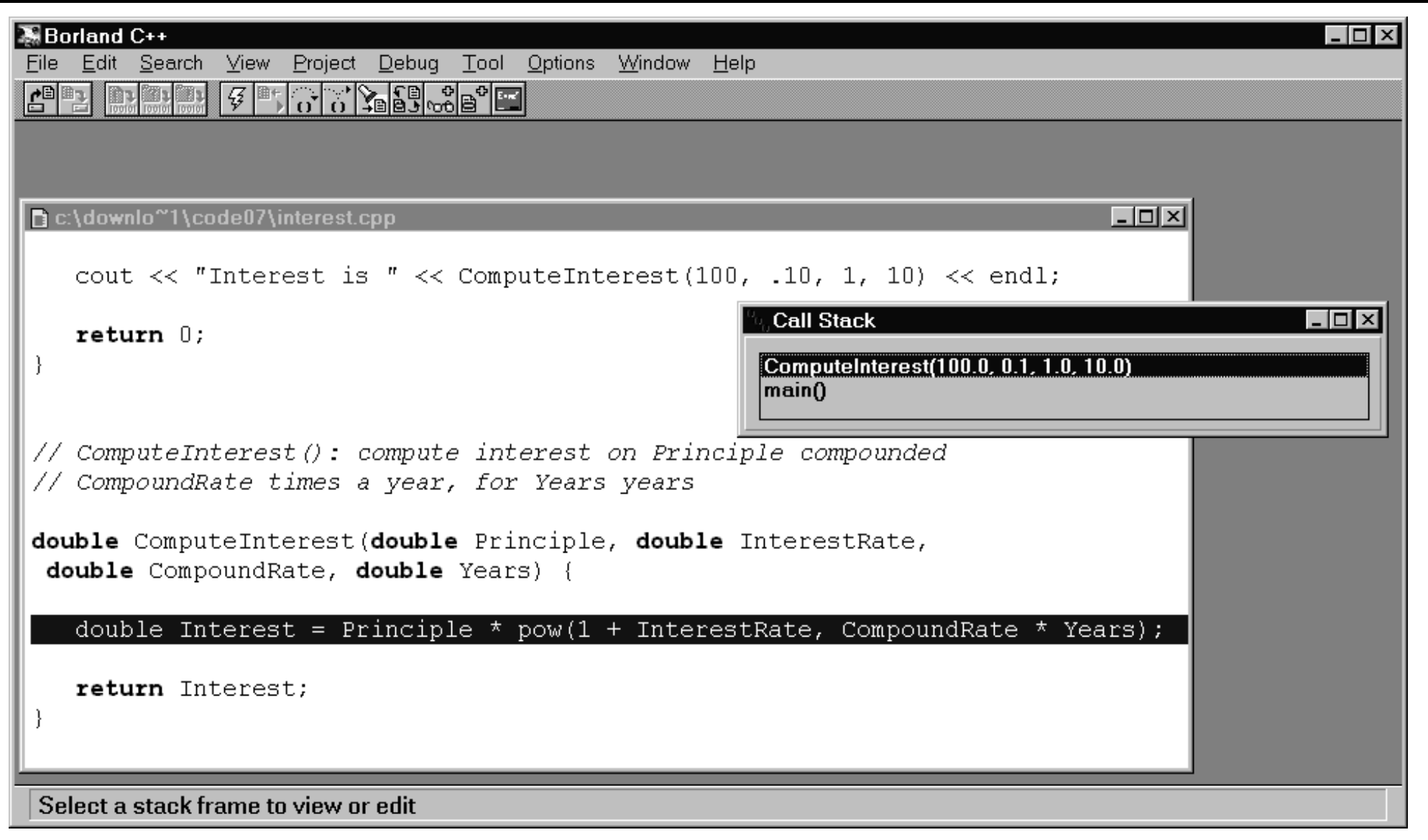

# Function Overloading

- A function name can be overloaded
	- Two functions with the same name but with different interfaces
		- Typically this means different formal parameter lists
			- Difference in number of parameters  $Min(a, b, c)$ Min(a, b)
			- Difference in types of parameters Min(10, 20) Min(4.4, 9.2)

#### Function Overloading

```
int Min(int a, int b) {
  cout << "Using int min()" << endl;
  if (a > b)return b;
  elsereturn a;
}
double Min(double a, double b) {
  cout << "Using double min()" << endl;
  if (a > b)return b;
  elsereturn a;
}<br>}
```
}

## Min.cpp

```
int main() {
  int a = 10;
  int b = 20;
  double x = 4.4;
  double y = 9.2iint c = Min(a, b);
  cout << "c is " << c << end1;int z = Min(x, y);
  cout << "z is " << z << endl;
  return 0;
```
# Function Overloading

- Compiler uses function overload resolution to call the most appropriate function
	- $\blacksquare$  If a function definition exists where the type of the formal parameters exactly match the types of the actual parameters, then that function definition is invoked
	- If there is no exact match, the compiler will attempt to cast the actual parameters so that an appropriate function definition (if any) can be invoked
- The rules for function definition overloading are very complicated
	- Advice
		- Be very careful when using this feature

### Random Numbers

- ● Generating <sup>a</sup> sequence of random numbers is often useful
	- $\blacksquare$  In a game, it ensures that a player does not see the same behavior each time
	- In a simulation of a complex system, random numbers can be used tohelp generate random events
		- Car crash in a simulationof <sup>a</sup> highway system

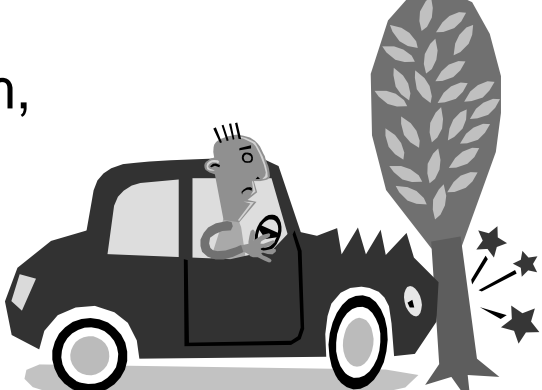

- Likelihood of <sup>a</sup> gene in cell mutation
- Weather simulation

## Uniform Random Numbers

- Uniform random number sequence
	- A sequence of random numbers where
		- Each value in the sequence is drawn from the same range of numbers
		- In each position of the sequence, any value in the number range is equally likely to occur

## Random Numbers

- ●**Examples** 
	- Generate a uniform random number sequence in the range 1 to 6
		- Use a fair six-sided dice

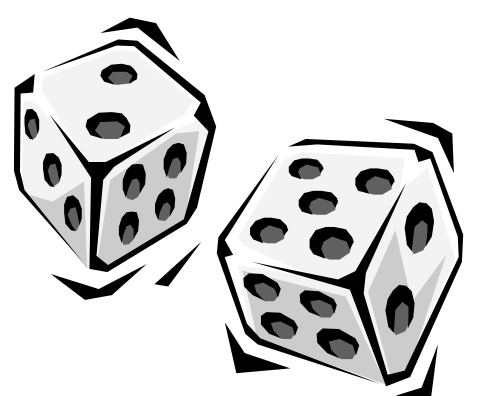

- Each roll represents <sup>a</sup> new random number
	- Do two die produce uniform random numbers in the range 1 ... 12?
- Generate a uniform random number sequence in the range 1 to 2
	- Use a fair coin
		- Heads: 1, Tails: 2

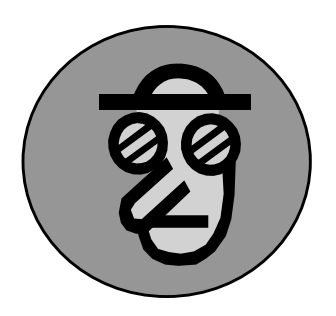

## Random Numbers

 $\bullet~$  We can write an algorithm for generating what looks like random numbers

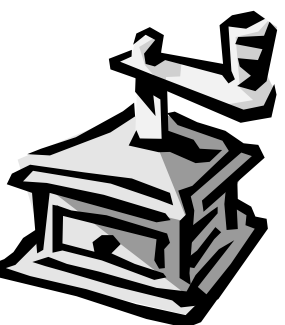

30 21 9 28 29 ...

- $\bullet~$  Because it's an algorithm, we know the rules for generating the next number
	- ■ The generated numbers are not really random
		- They are properly called pseudorandom numbers

## Stdlib Library

- Provides in part an interface to functions that generate pseudorandom numbers
	- rand() -- returns a uniform pseudorandom number (unsigned int) from the inclusive interval 0 to RAND\_MAX
- Consider rand.cpp

```
#include <iostream>
#include <string>
using namespace std;
#include <stdlib.h>
int main() {
   for (int i = 1; i \le 5; ++i)cout \lt\lt rand() \lt\lt endl;
   return 0;
}
```

```
Ch 7 / Foil 29
```
## Different Sequences

```
● To produce a different sequence, invoke
```

```
void srand(unsigned int);
```
● Consider seed.cpp

```
int main() {
  cout << "Enter a seed: ";
  unsigned int Seed;
  cin >> Seed;
  srand(Seed);
  for (int i = 1; i \le 5; ++i)cout << rand() << endl;
  return 0;
}
```
## Different Sequences

- ● To get <sup>a</sup> different sequence each time
	- Need a method of setting the seed to a random value
		- The standard method is to use the computer's clock as the value of the seed
		- The function invocation time() can be used
			- $\bullet$  Returns an integral value of type <code>time\_t</code>
			- Invocation time(0) returns <sup>a</sup> suitable value for generating <sup>a</sup> random sequence

### Randseed.cpp

```
#include <iostream>
#include <string>
using namespace std;
#include <stdlib.h>
#include <time.h>
int main() {
   srand((unsigned int) time(0));
   for (int i = 1; i \le 5; ++i)cout << rand() << endl;
   return 0;
}
```
- ● Problem statement
	- ■ Design and implement <sup>a</sup> program to evaluate and train quality control inspectors

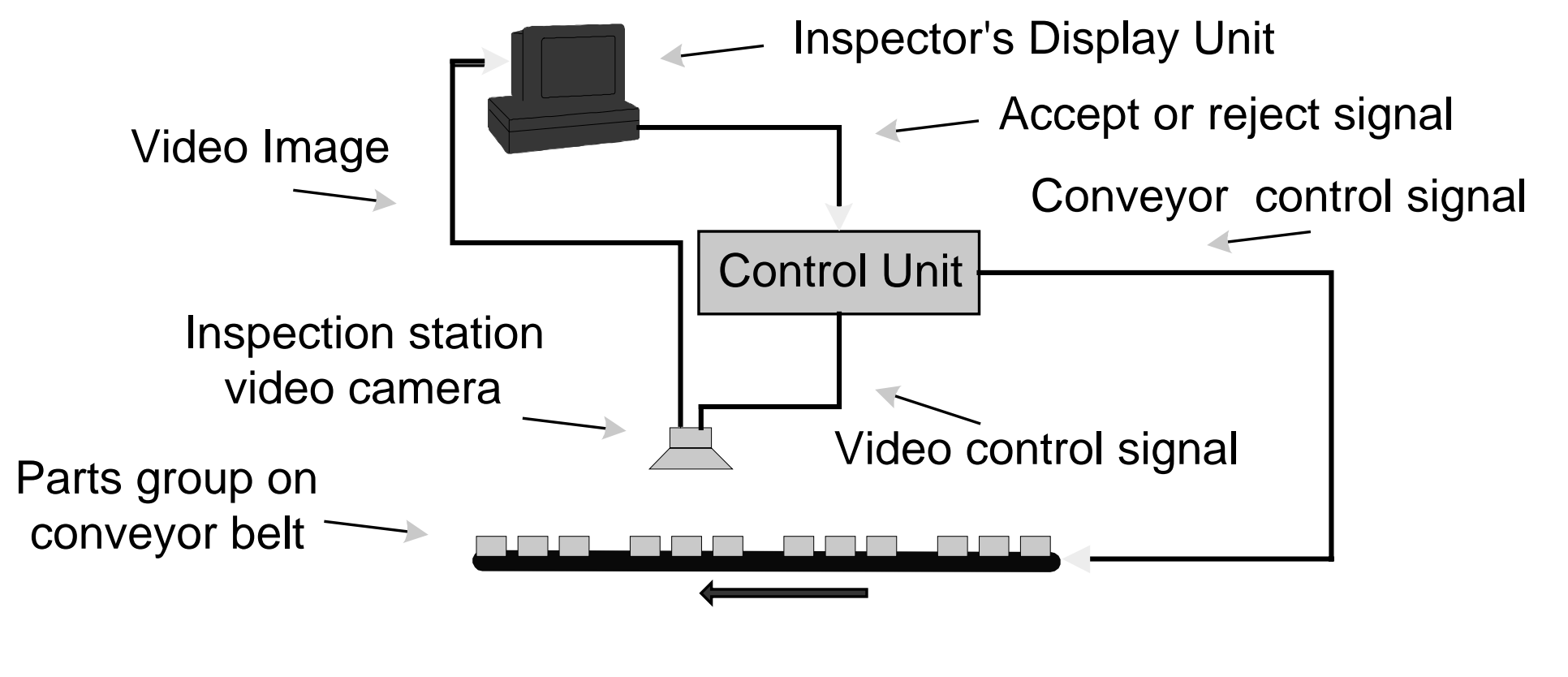

- Object decomposition
	- Video camera
	- Display unit
	- Control unit
	- Parts
	- Simulator control

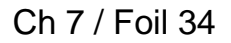

● Because we do not have program-defined classes yet, we make functions to produce object behaviors

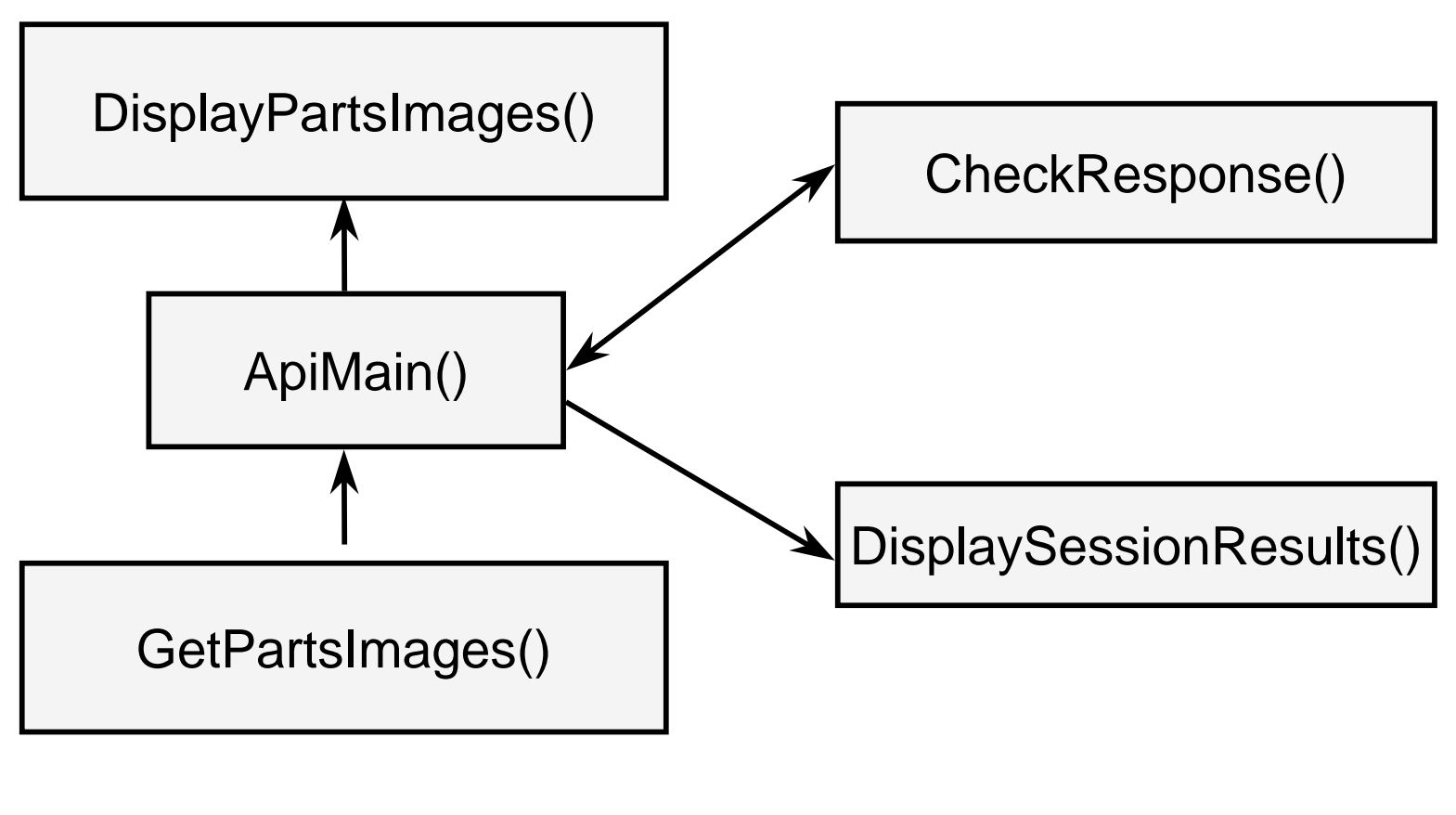

- ● Simulation controller
	- ■Get parts image
	- Display parts images in the display window
	- Read and record the response of the trainee
	- Score the response
	- Check to see if training session should end
		- If time is not up, go back to step 1
		- If time is up, compute and print the statistics

#include <iostream> // Program 7.10 #include <string> using namespace std; #include <assert.h> #include "uniform.h" #include "rect.h" // Size of display window const float DisplayWidth <sup>=</sup> 14.0; const float DisplayHeight <sup>=</sup> 6.0; // Vertical position of squares const float YPosition <sup>=</sup> DisplayHeight / 2.0; // Length of the session (60 seconds) const long TestTime <sup>=</sup> 60 \* 1000L;

}

## A Factory Automation Trainer

```
// Randomly pick one of the six colors
color GenerateRandomColor() {
  switch (Uniform(0, 5)) {
      case 0: return Red;
      case 1: return Blue;
      case 2: return Green;
      case 3: return Yellow;
      case 4: return Cyan;
      case 5: return Magenta;
  }
```
// Generate the test parts by randomly // setting the color of the three parts void GetPartsImages(RectangleShape &P1, RectangleShape &P2, RectangleShape &P3) {

P1.SetColor(GenerateRandomColor());

P2.SetColor(GenerateRandomColor());

P3.SetColor(GenerateRandomColor());

return;

}

```
// Display the shapes
void DisplayPartsImages(const RectangleShape &P1,
 const RectangleShape &P2,
 const RectangleShape &P3) {
  P1.Draw();
  P2.Draw();
  P3.Draw();
  return;}
```
}

#### A Factory Automation Trainer

// Print the results from the training session void PrintSessionResults(long Time, int Attempts, int Correct, int Wrong) { cout << "\n\nFor <sup>a</sup> training period of " << Time / 1000L << " seconds" << endl; cout << "Groups viewed: " << Attempts << endl; cout << "Correct responses: " << Correct << endl; cout << "Incorrect responses: " << Wrong << endl; cout << "Percent correct: "

<< Correct / (float) Attempts \* 100 << endl; return;

```
// Determine if the appropriate response was given
bool CheckResponse(char Response,
 const RectangleShape &P1,
 const RectangleShape &P2,
 const RectangleShape &P3) {
  if (P1.GetColor() == P2.GetColor()|| P1.GetColor() == P3.GetColor()
   || P2.GetColor() == P3.GetColor()) {
      return Response == 'a';
  }
  else {
      return Response == 'r';
  }
}
```

```
int ApiMain() {
  InitializeSeed();
  // Window for displaying the objects
  SimpleWindow DisplayWindow("Training Window",
   DisplayWidth, DisplayHeight);
  DisplayWindow.Open();
  assert(DisplayWindow.GetStatus() == WindowOpen);
```
// Print message telling user to arrange windows cout << "Please resize this window so that\n" << "that both windows are visible,\n" << "and they do not overlap.\n" << "Type any character followed by <sup>a</sup> return\n" << "when you are ready to proceed" << endl; char Response;

cin >> Response;

cout  $\langle$  "\n\n\n";

// Create three rectangles for the three parts RectangleShape Part1(DisplayWindow,

3.0, YPosition, Blue, 2.0, 2.0); RectangleShape Part2(DisplayWindow,

7.0, YPosition, Blue, 2.0, 2.0); RectangleShape Part3(DisplayWindow,

11.0, YPosition, Blue, 2.0, 2.0); // Define objects for scoring the trainee int Attempts =  $0$ ; // Number of tests done int CorrectResponses <sup>=</sup> 0; int IncorrectResponses <sup>=</sup> 0;

```
// Record starting time
const long StartTime = GetMilliseconds();
long ElapsedTime;
do {
   GetPartsImages(Part1, Part2, Part3);
   DisplayPartsImages(Part1, Part2, Part3);
   cout << "Accept or reject (a or r)? ";
   char Response;
```

```
cin >> Response;
```
}

## A Factory Automation Trainer

```
++Attempts;
```
if (CheckResponse(Response, Part1, Part2, Part3))

```
++CorrectResponses;
```
else

```
++IncorrectResponses;
```

```
ElapsedTime = GetMultilliseconds();
```
} while ((ElapsedTime - StartTime) <sup>&</sup>lt; TestTime);

PrintSessionResults(TestTime, Attempts,

```
CorrectResponses, IncorrectResponses);
return 0;
```